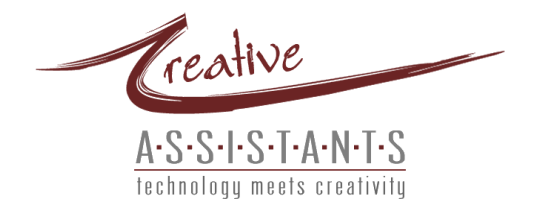

# *40+ WAYS TO USE A VIRTUAL ASSISTANT (VA)*

## *SECRETARIAL SERVICES*

**1.** Confirm sales appointments for the week.

**2.** Fill out routine paperwork on a daily basis (for instance, sales call re-cap).

**3.** Keeping back-ups of the computer for safe-keeping. In the event of a disaster, all your files are located off premise.

**4.** Coordinate air travel, car rental and hotel reservations.

**5.** Order office supplies

**6.** Monitors voice mail, responds to routing requests and contact client with important messages.

**7.** Schedule appointments and maintain daily calendar.

# *RESEARCH*

**8.** Research target market, compile a list of companies, prepare and mail introductory materials.

**9.** Obtain quotes for conference facilities.

**10.** Obtain written quotes for a project proposal and coordinate the project from start to finish.

**11.** Research software options, verify compatibility, pricing and availability.

**12.** Identify potential advertising options including pricing, publishing dates, publishing deadlines, payment policies, etc.

**13.** Research new office equipment and arrange purchase.

## *WORD PROCESSING & PRESENTATIONS*

**14.** Type up handwritten meeting notes and minutes.

**15.** Format and edit reports and documents.

**16.** Type, edit, print and send correspondence on client letterhead.

**17.** Create and prepare employee or project manuals.

**18.** Create a PowerPoint presentation including sketches of diagrams and charts.

**19.** Prepare a post-seminar survey and tally results following the event.

**20.** Create, mail, and collect responses to a customer satisfaction survey.

# *DATA PROCESSING & DATABASE MANAGEMENT*

**21.** Enter data from collected business cards into a database.

**22.** Send introductory letter to new prospects, send pre-determined marketing piece every two weeks. Monitor marketing program for results and tweaking.

**23.** Verify database via telephone contact prior to preparing a direct mailing campaign.

# *DESKTOP PUBLISHING*

**24.** Design, type and print a tri-fold brochure using client-provided art.

**25.** Design and print or order business cards for a new entrepreneur.

**26.** Design, type and prepare flyers and handouts.

**27.** Design, print & prepare membership certificates for a non-profit organization.

**28.** Prepare and mail a quarterly newsletter with client-provided content.

## *TRANSCRIPTION SERVICES*

**29.** Transcribe micro-cassettes for lawyers, doctors, etc.

**30.** Record a tele-class, transcribe and email to all participants.

**31.** Take dictation over the phone, transcribe and prepare the correspondence.

## *MAIL SERVICES*

**32.** Collect and review postal mail for a client who travels frequently.

**33.** Process, prepare and mail orders for books, tapes and other materials.

#### *E-MAIL SERVICES*

**34.** Sort incoming e-mail, respond to routing requests and forward items of importance.

**35.** Monitor email while client is on vacation.

**36.** Train client on fully utilizing their email software program.

#### *INTERNET SERVICES*

**37.** Process subscription requests and bounced messages for an automated email mailing list or newsletter.

**38.** Make changes to and update existing client website.

**39.** Monitor website traffic, banner ad placements and click-thrus and make recommendations for adiustments.

#### *BOOKKEEPING*

**40.** Pay online bills and invoices.

**41.** Prepare and send invoices and expense reports.

**42.** Mail past due notices and follow up via telephone to collect on past due invoices.

**43.** Reconcile bank accounts monthly using accounting software.

**44.** Remind client of upcoming bill due dates.

#### *PERSONNEL SERVICES*

**45.** Verifies references on employment applications.

**46.** Coordinate the hiring of on-site office personnel, including writing the advertisement, placing the ad, receiving and reviewing resumes, and conducting the initial phone interviews.

**47.** Track dates and remind client to conduct annual performance reviews.

**48.** Make payroll tax deposits after each pay period, file quarterly and annual payroll forms.